## **Orchestrating data and ML workflows with**

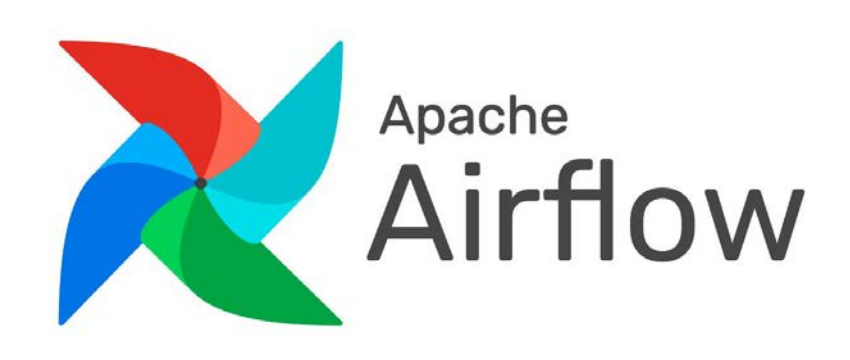

- Overview What is ML orchestration?
	- Airflow Crash Course
	- The Data
	- A data-driven ML pipeline in Airflow
		- Schedule on events using Datasets
		- Asynchronously wait for new data in S3
		- Dynamic tasks = dynamic pipelines
		- Astro SDK to easily interact with object and database storage
		- Custom HuggingFace Operators
		- Slack Alerts
	- Short demo
	- The Results
	- What is next?
	- ML & Airflow Resources

#### **ML Orchestration** ∈ **[ML Ops]**

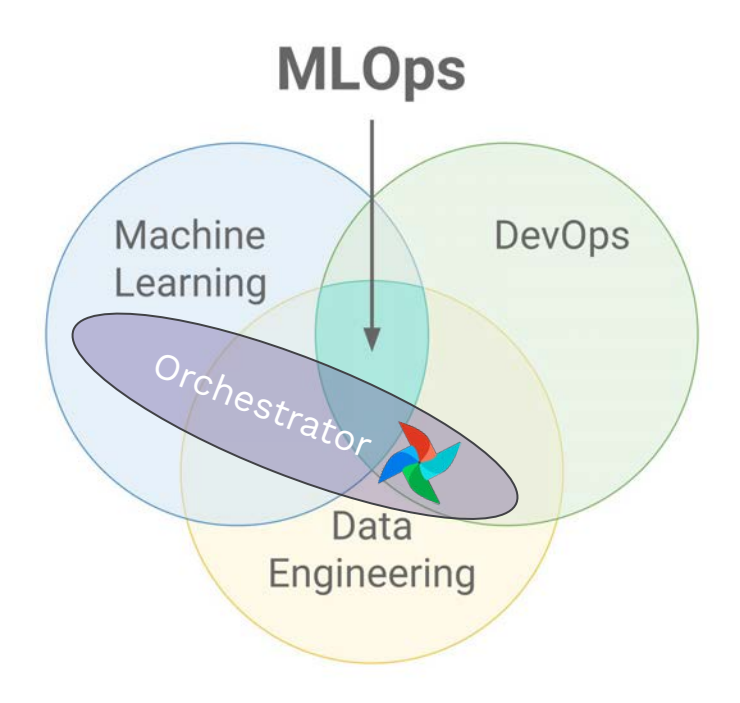

#### Automatable Components

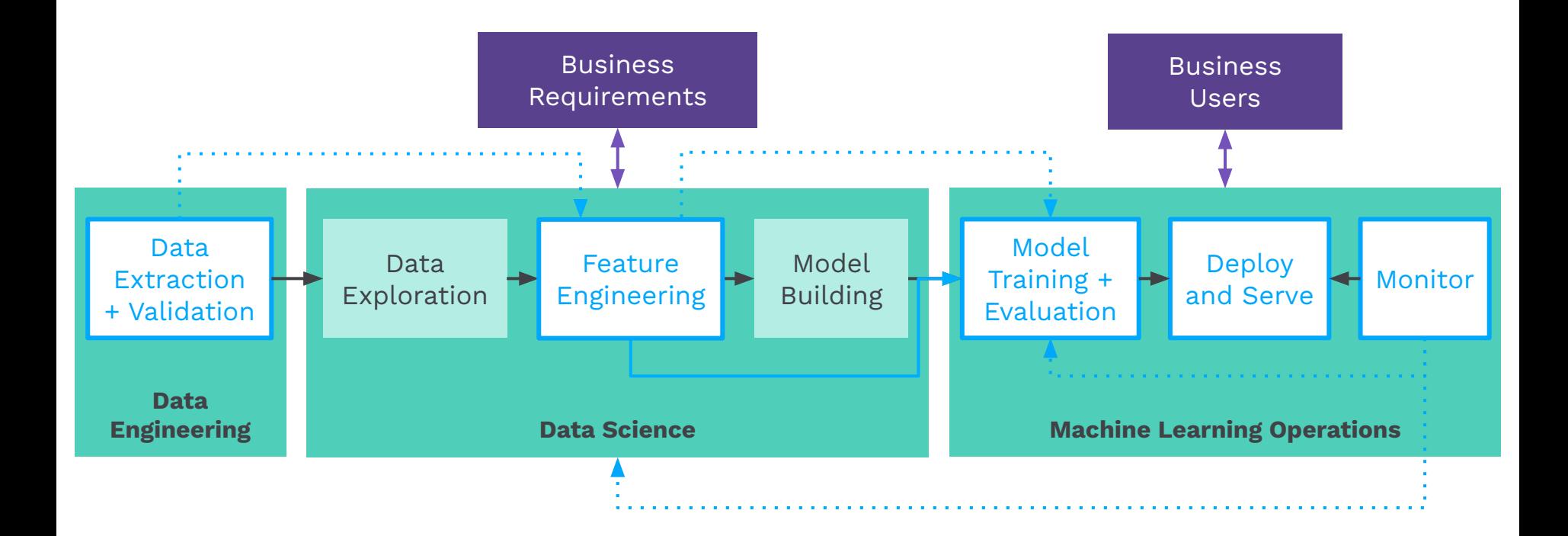

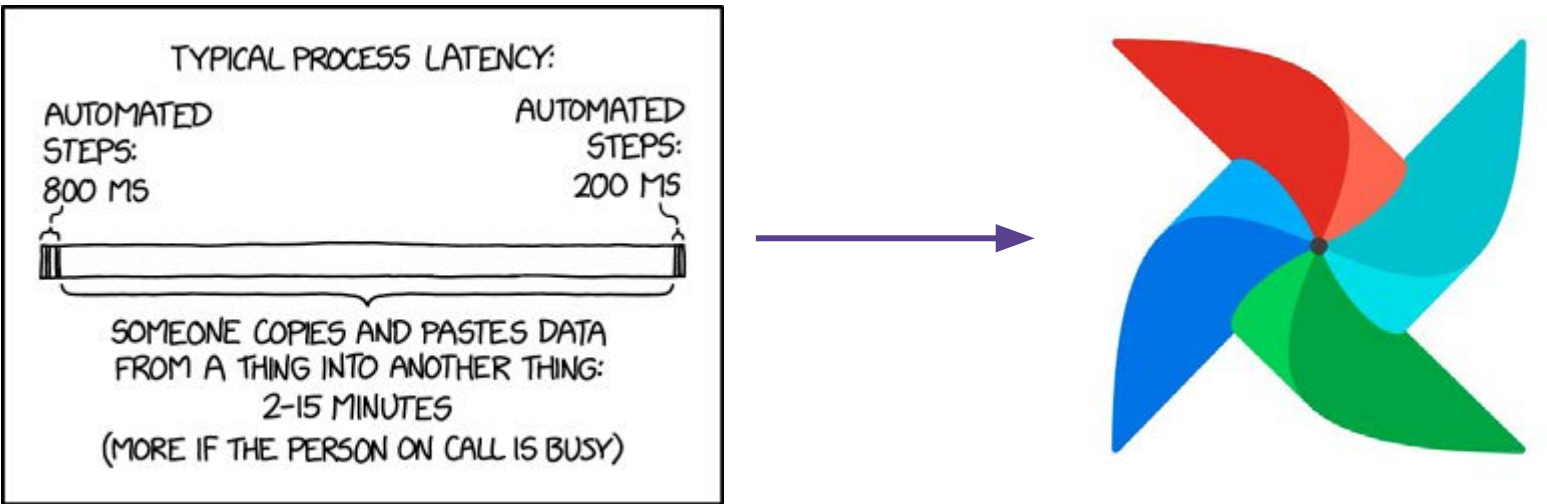

https://xkcd.com/2565/

## **Airflow Crash Course**

#### What Is Apache Airflow?

Apache Airflow is an open source tool for **programmatically** authoring, scheduling and monitoring your data pipelines (or any of your Python code).

With over **12M downloads per month**, Airflow is the most popular open source choice for workflow orchestration around the world.

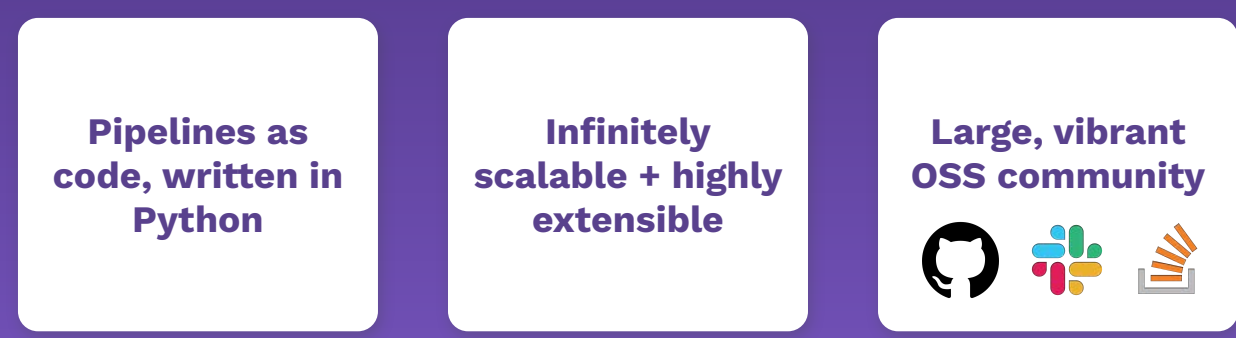

Some of the benefits of using Airflow in production include:

### Airflow UI

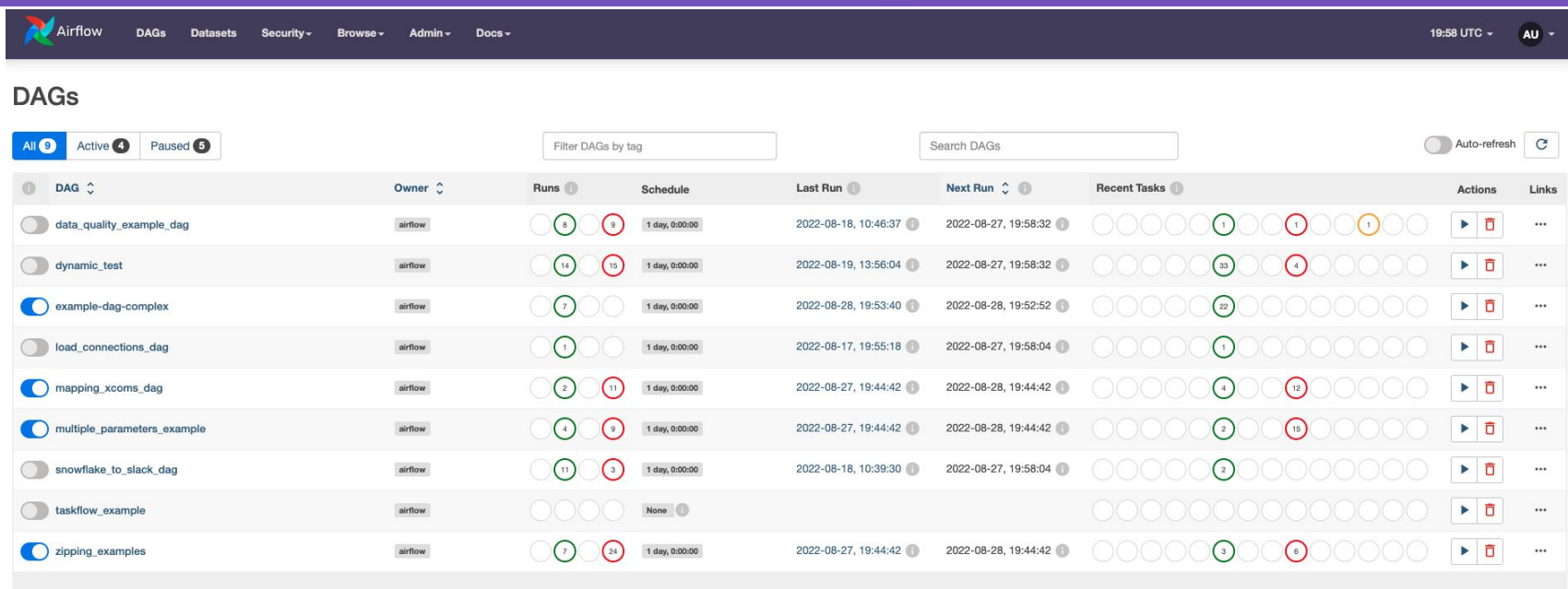

 $\begin{array}{|c|c|c|c|c|c|} \hline \rule{0pt}{2ex} \hline \rule{0pt}{2ex} \rule{0pt}{2ex} \end{array} \begin{array}{|c|c|c|c|c|} \hline \rule{0pt}{2ex} \rule{0pt}{2ex} \rule{0pt}{2ex} \end{array} \begin{array}{|c|c|c|c|c|} \hline \rule{0pt}{2ex} \rule{0pt}{2ex} \rule{0pt}{2ex} \end{array} \begin{array}{|c|c|c|c|c|} \hline \rule{0pt}{2ex} \rule{0pt}{2ex} \rule{0pt}{2ex} \rule{0pt}{2ex} \end{$ 

Showing 1-9 of 9 DAGs

#### DAGs - tasks - operators

```
dags > \clubsuit collect_from_api.py > ...
      from pendulum import datetime
 \mathbf{1}\overline{2}from airflow.decorators import dag, task
      from include.minio import LocalFilesystemToMinIOOperator
 3
      import requests
 \overline{4}import os
 6
 \overline{7}8
      @dag(
           schedule="@daily",
10
           start_date=datetime(2023, 1, 1),
           catchup=False,
11
1213def collect from api():
14
           @task
15
           def extract():
16
               r = request.get(os.environ["MY_API"])17return r.json()
18
19
           write_to_minio = LocalFilesystemToMinI00perator(
20task_id="write_to_minio",
21
               json_serializeable_information=extract(),
22
               bucket_name="extract",
23
               object_name="{{ logical_date }} api_response.json",
24
25
26
27
      collect_from_api()
28
```
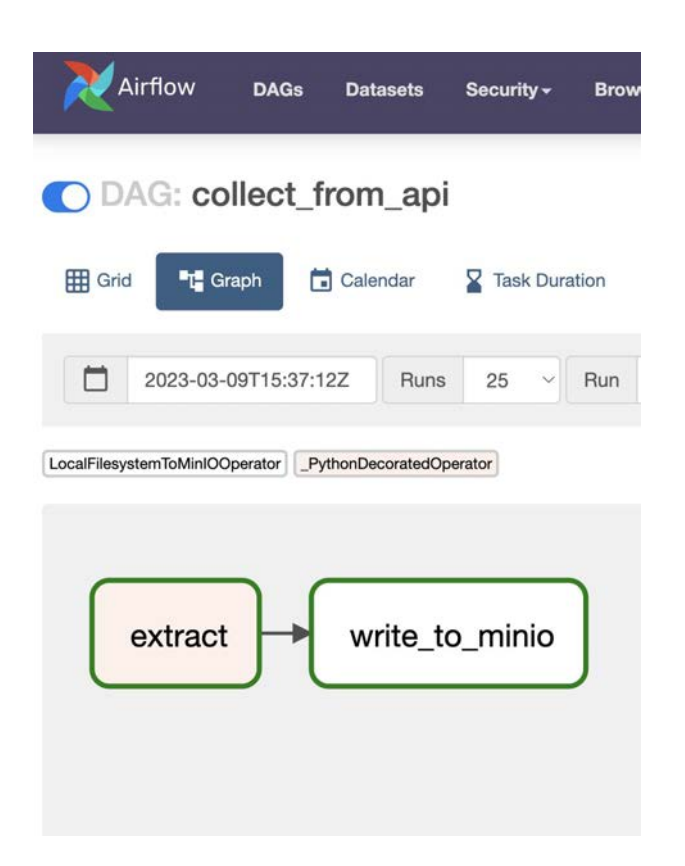

ASTR.

#### DAGs complex as you want

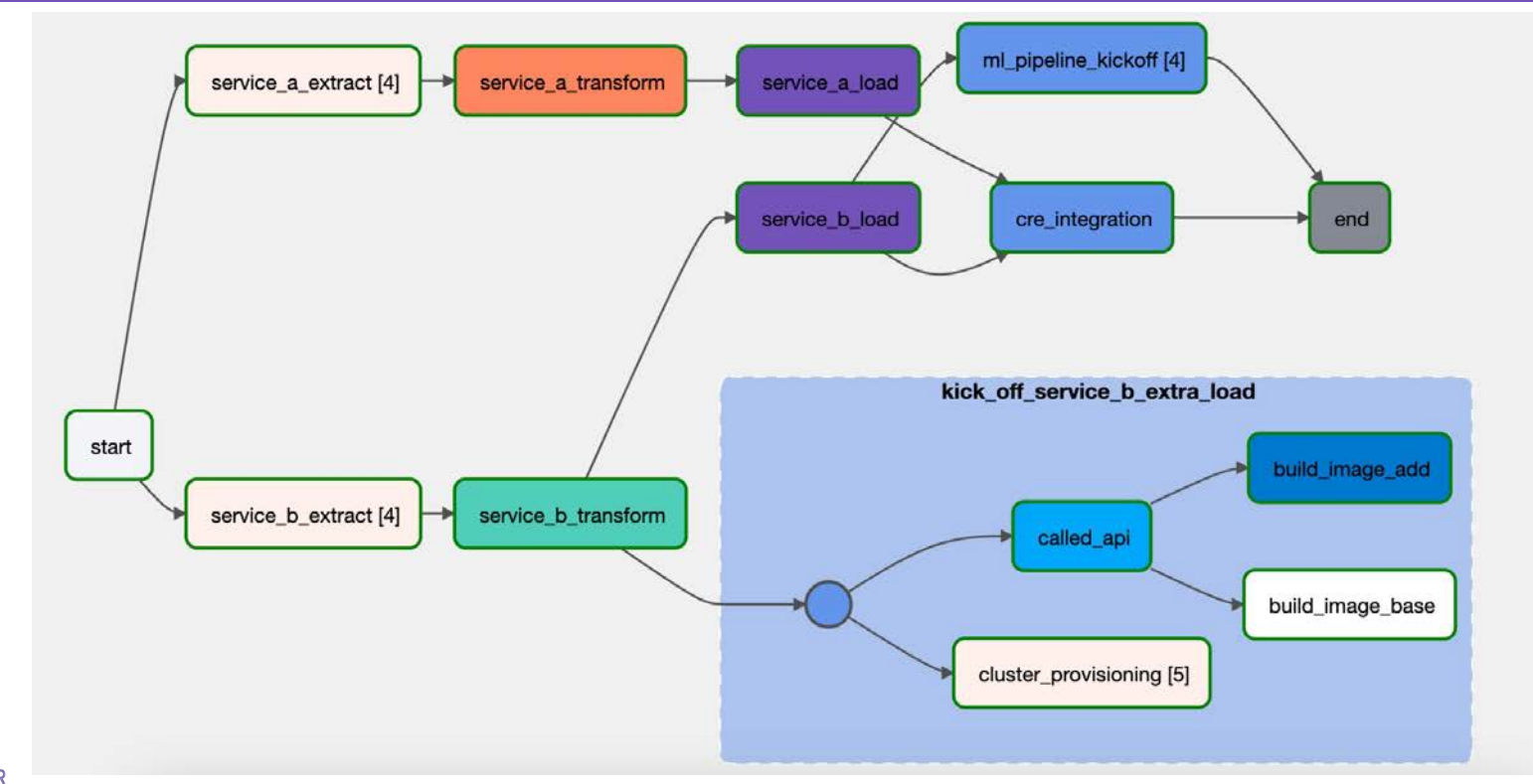

## Why Airflow?

- Orchestrate data pipelines and ML pipelines in the **same place** with complex dependencies
- **Tool agnostic**, plug and play the newest models
- **Event-driven** scheduling with Datasets and deferrable sensors
- It is all just Python code, run highly customized scripts next to plug and play operators
- Extensible and scalable
- Run tasks in dedicated Kubernetes pods with the @task.kubernetes decorator

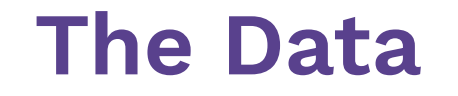

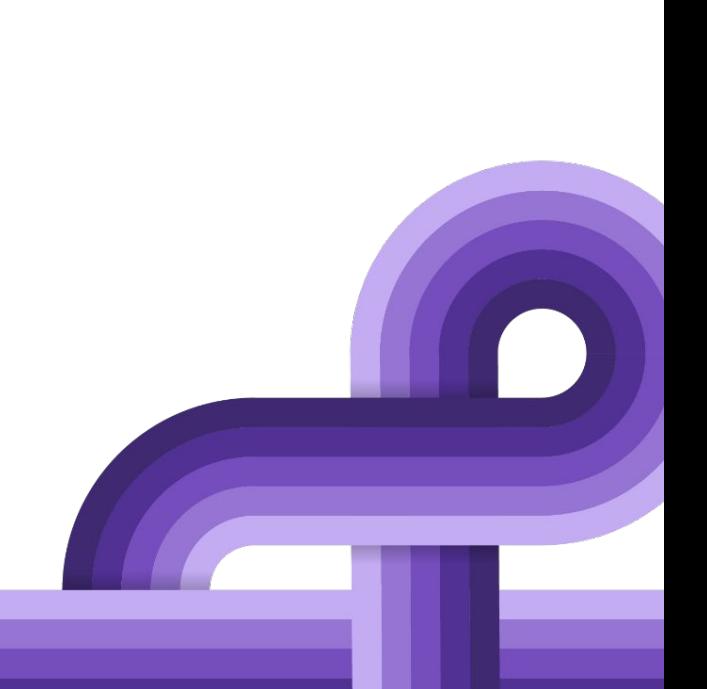

#### The Data

- Glioma: a brain tumor coming from glial cells.
- Meningioma: a brain tumor coming from arachnoidal cap cells.

- 346 T2 weighted images of gliomas
- 329 T2 weighted images of meningiomas
- Train-test-split: 1/4 test
- Test set: 86 gliomas, 82 meningiomas
- Train set: 260 gliomas, 247 meningiomas

### Sometimes it is (relatively) easy

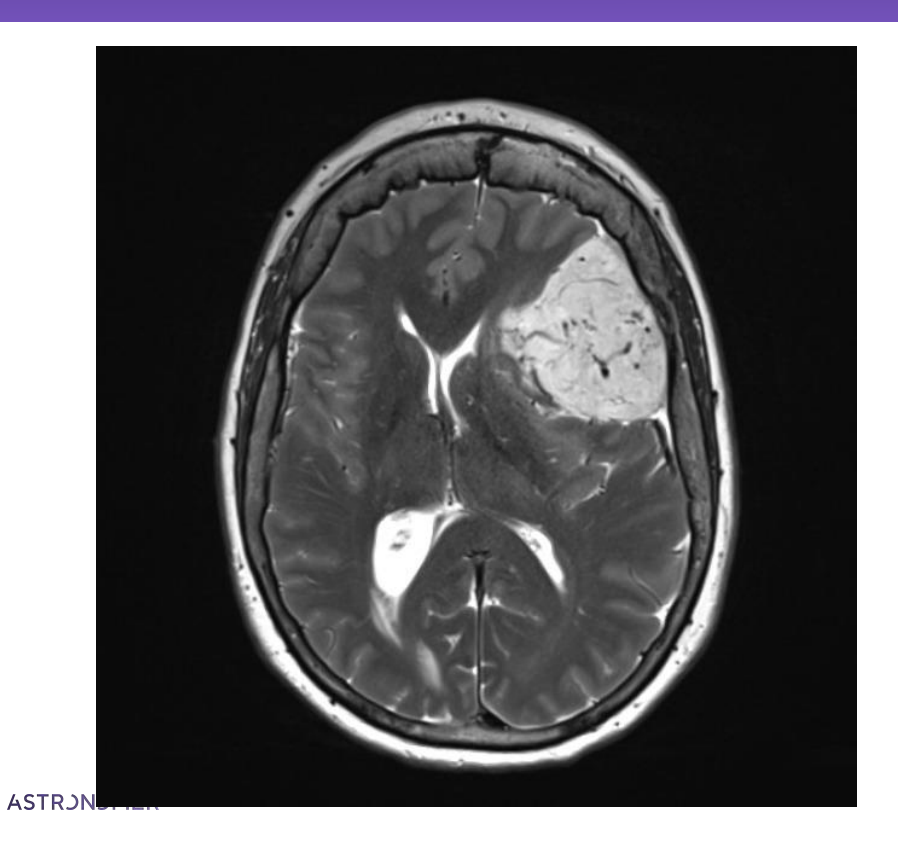

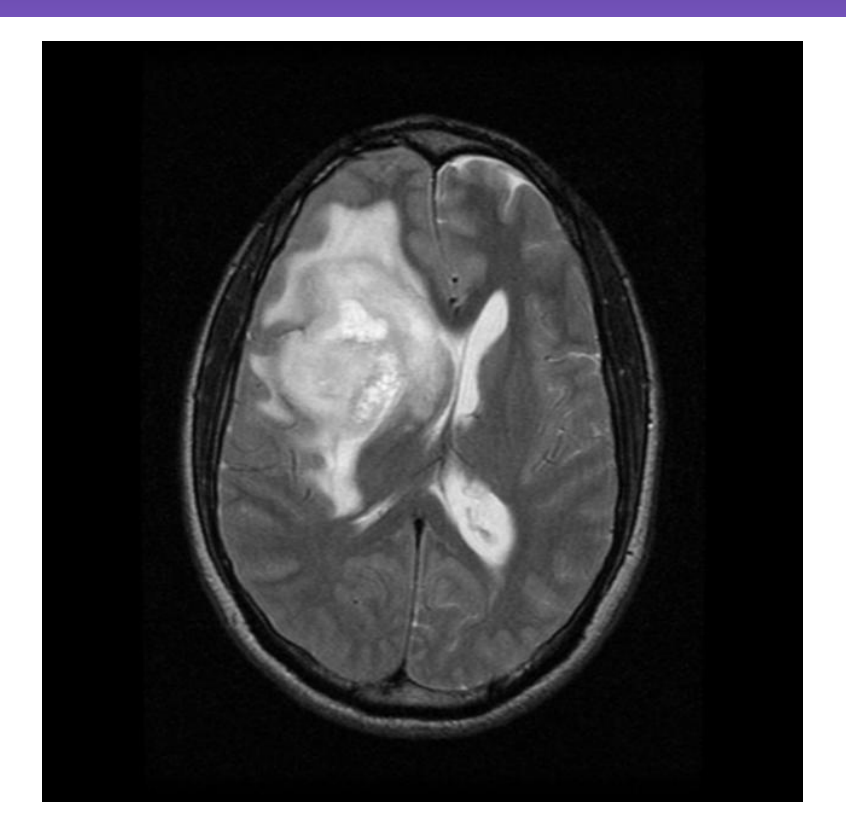

#### Sometimes it is harder

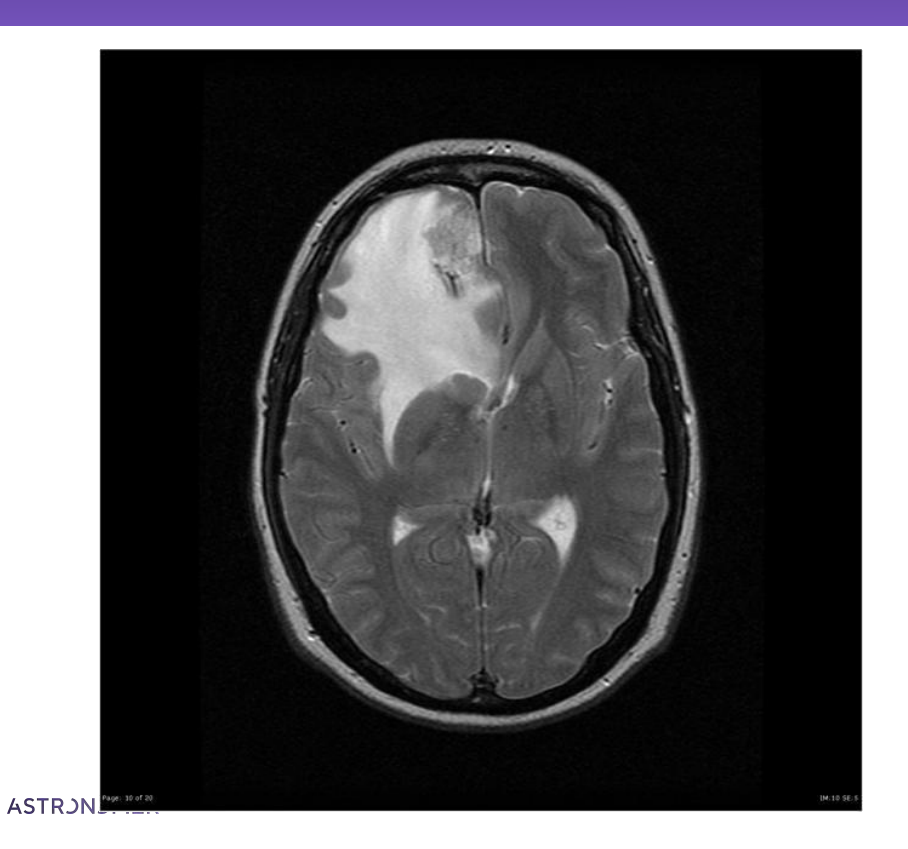

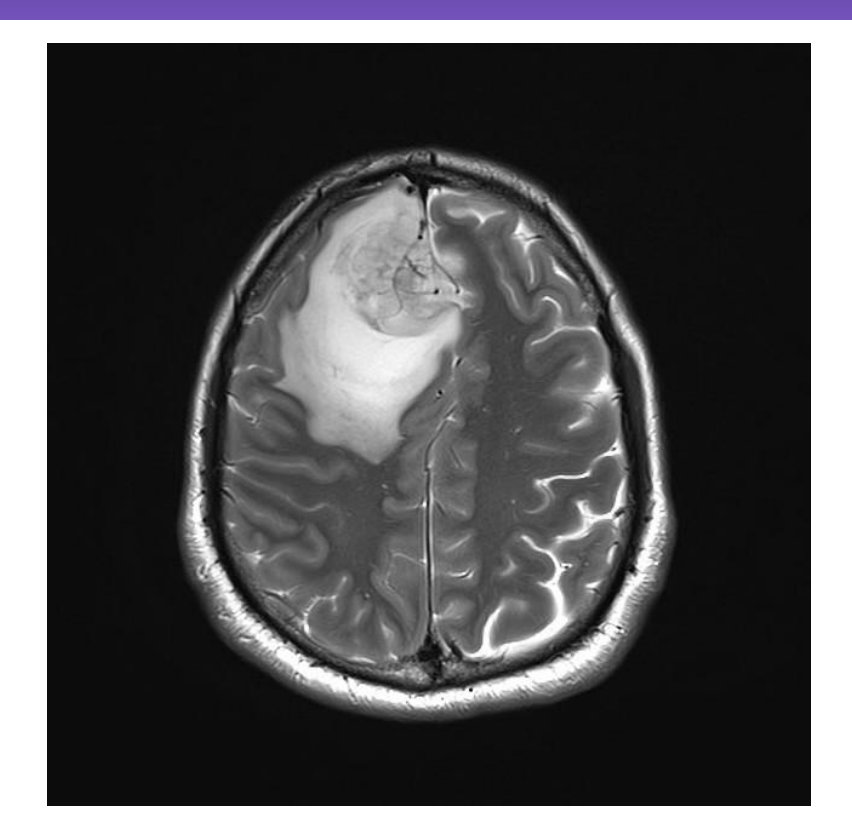

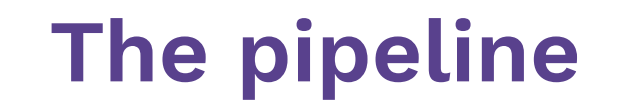

https://github.com/TJaniF/airflow-ml-pipeline-image-classification

#### The tools

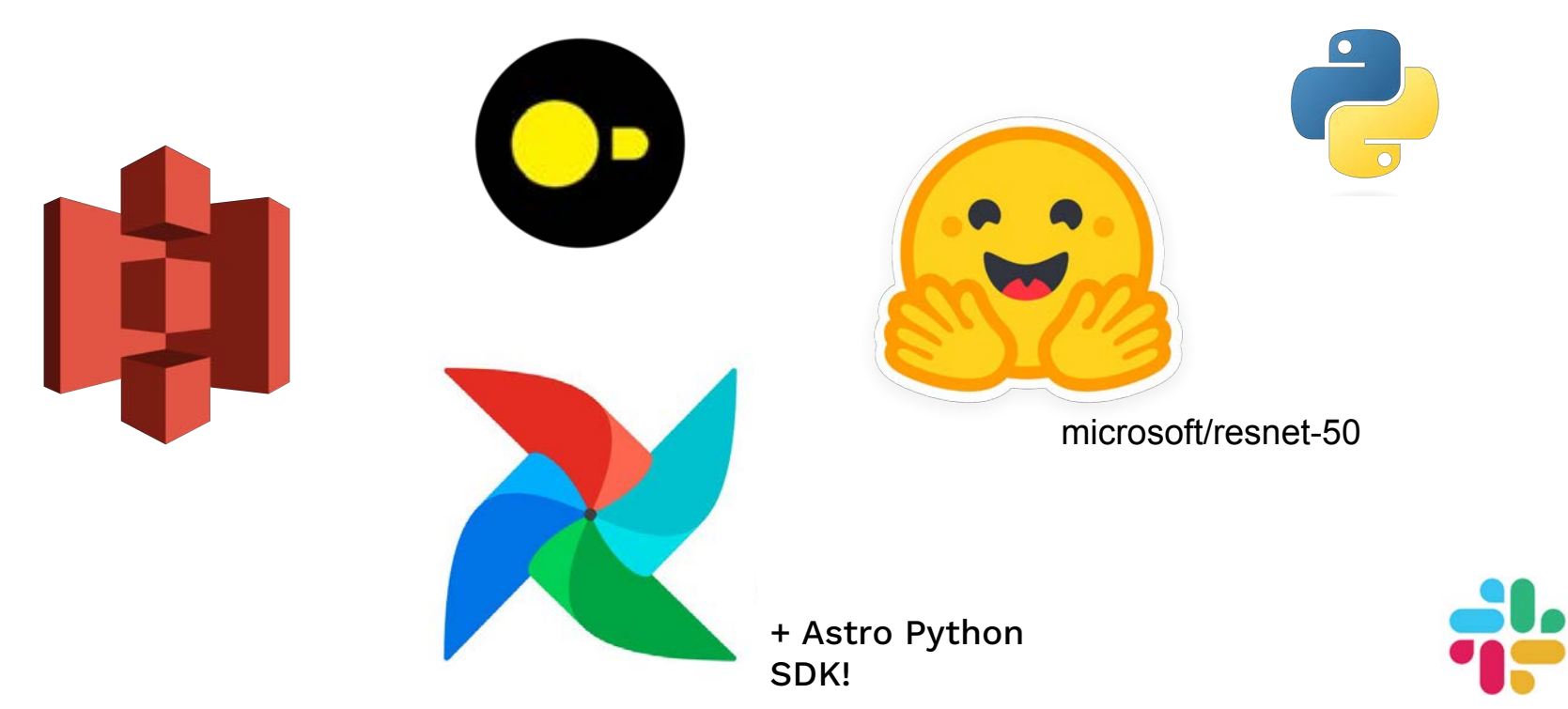

#### 8 DAGs

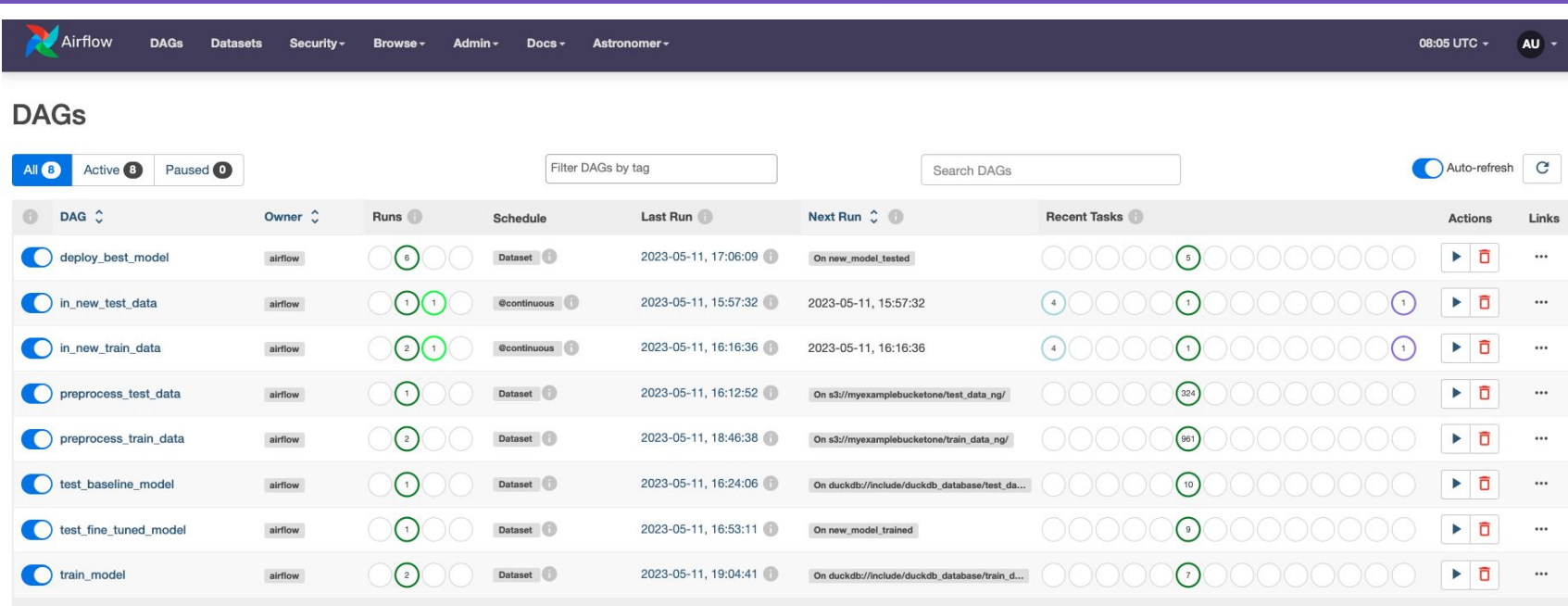

**ASTRJNJMER** 

#### 8 DAGs 6 Datasets

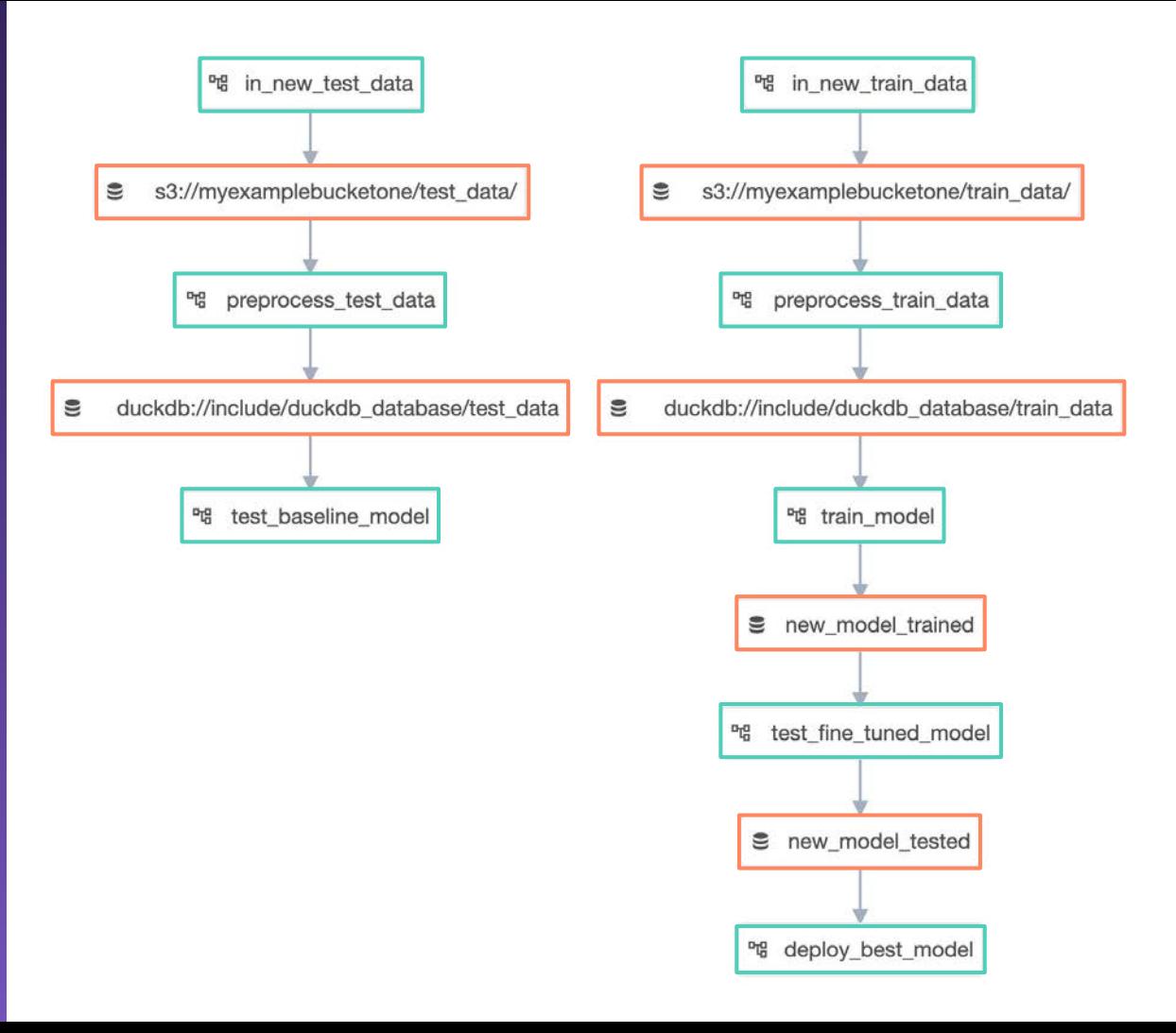

#### @continuous

#### @dag(

start\_date=datetime(2023, 1, 1), schedule="@continuous", max\_active\_runs=1, catchup=False,

def in\_new\_train\_data():

#### Two DAGs waiting for new train/test data

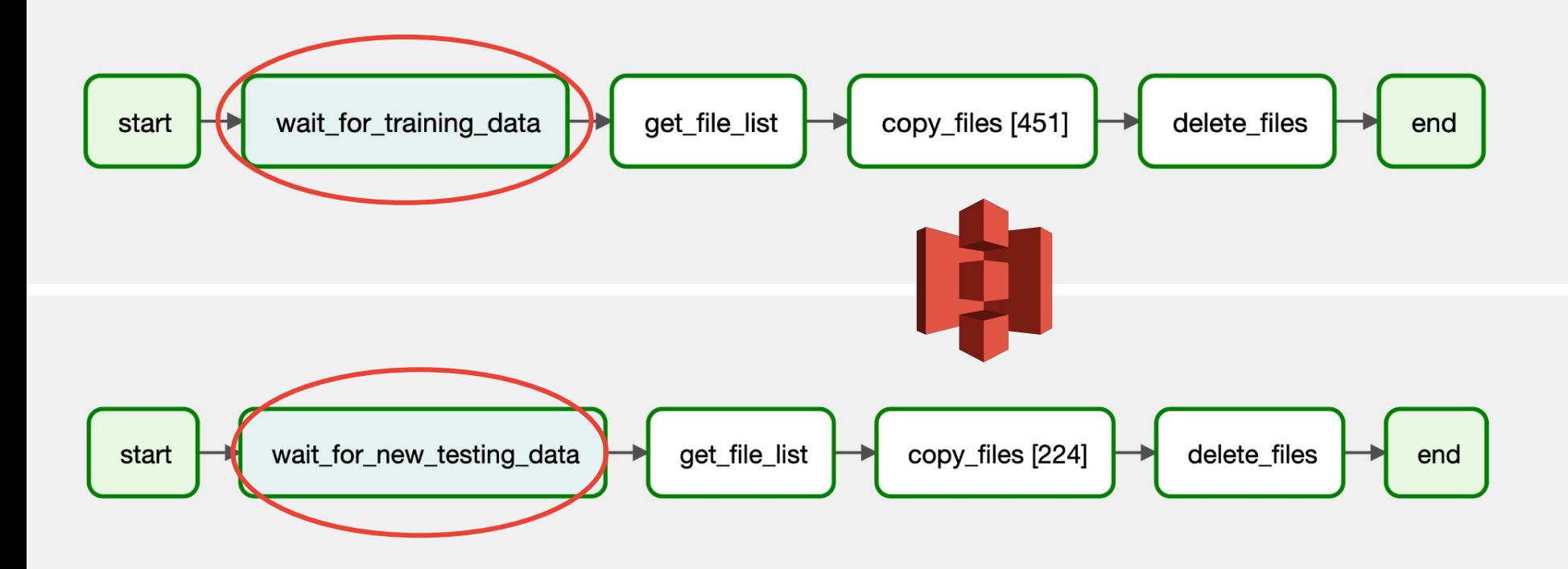

#### Deferrable operators can save resources!

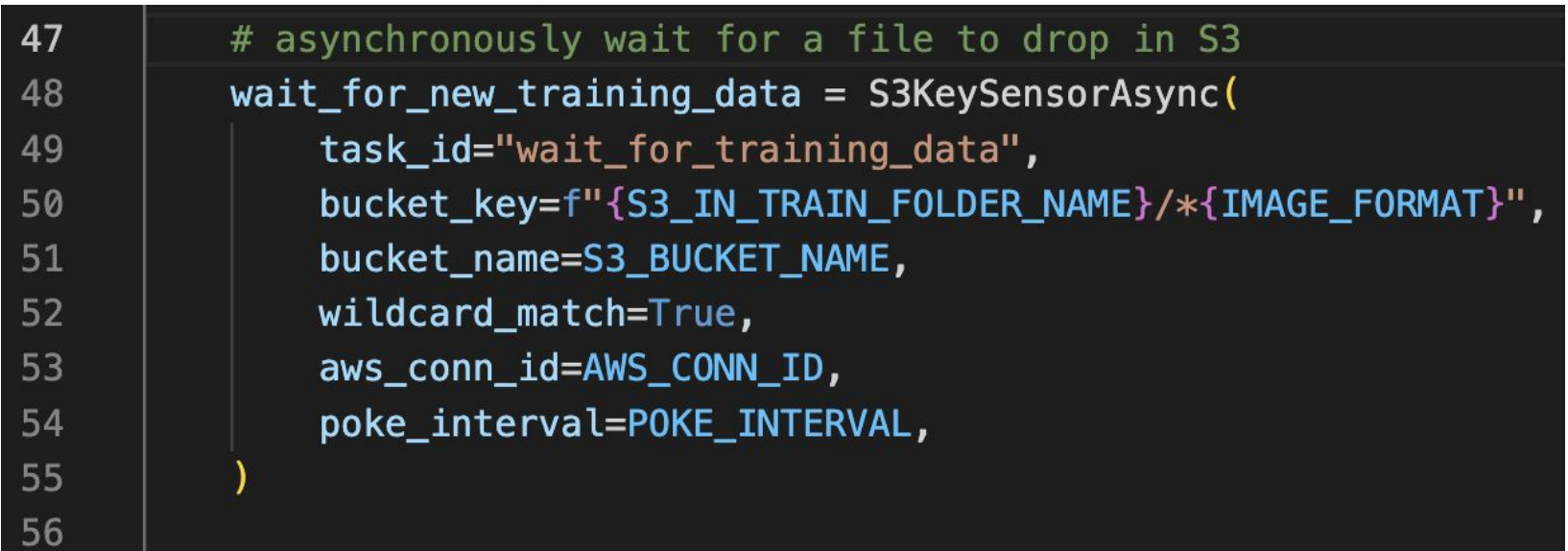

#### Two DAGs waiting for new train/test data

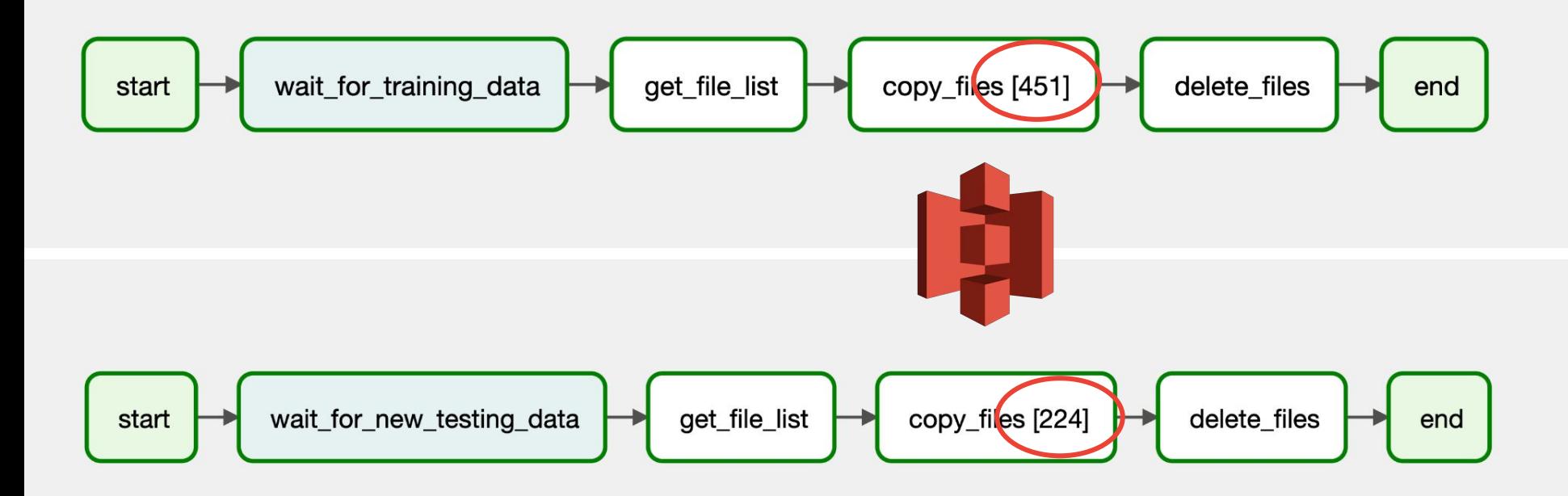

### Dynamic tasks

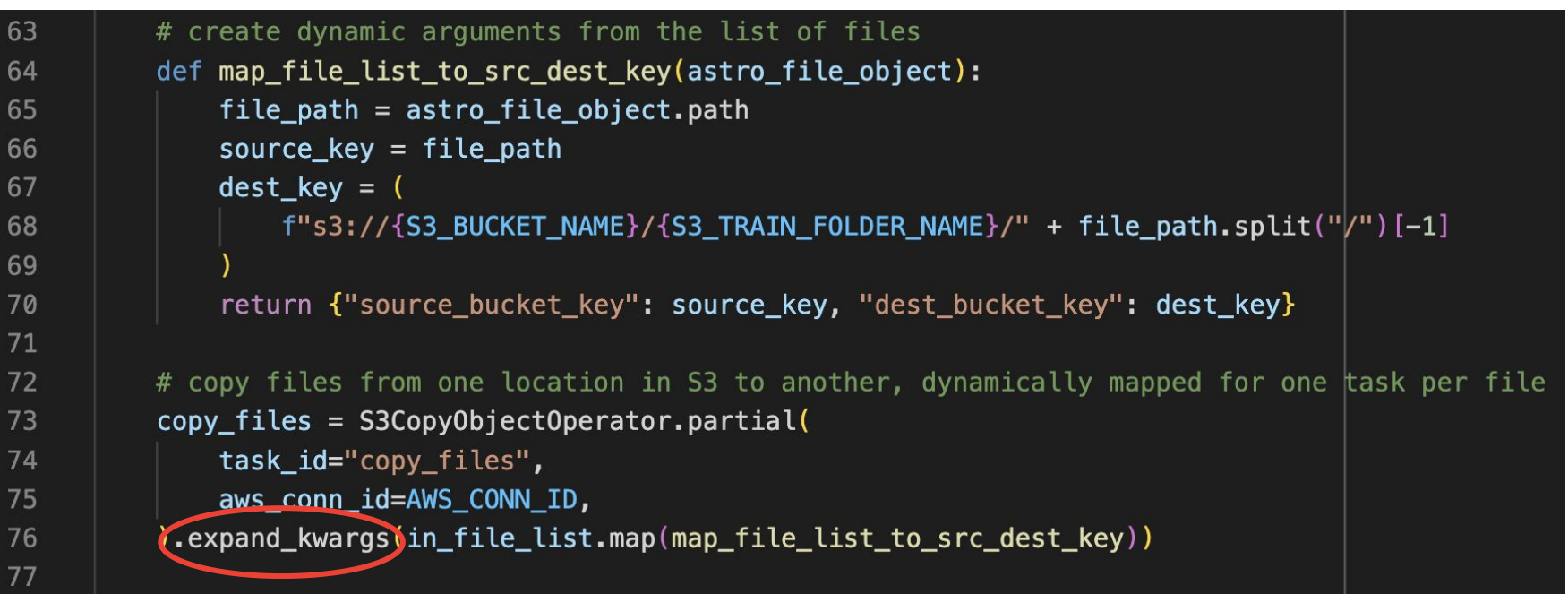

### Dynamic tasks

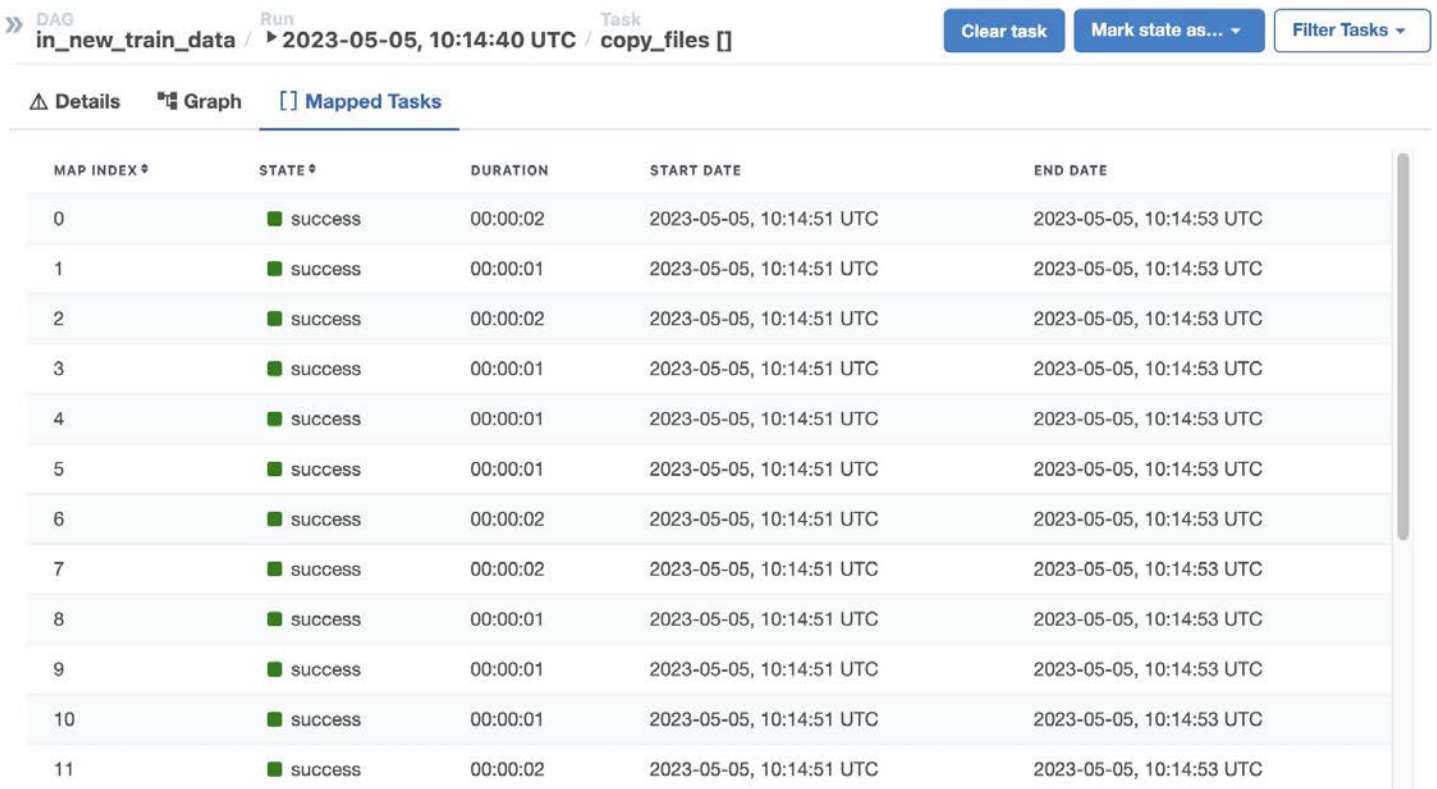

**ASTRONOMER** 

#### 2 DAGs handling preprocessing

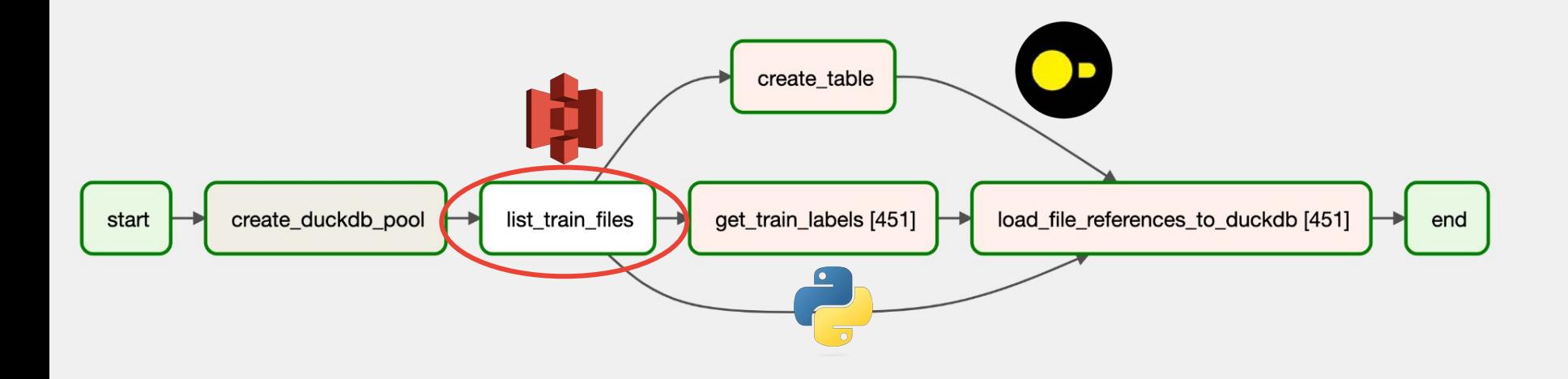

#### **ASTRJNJMER**

#### Astro SDK - Part 1

Next generation DAG authoring, if you switch to another blob storage, just change the path and connection ID!

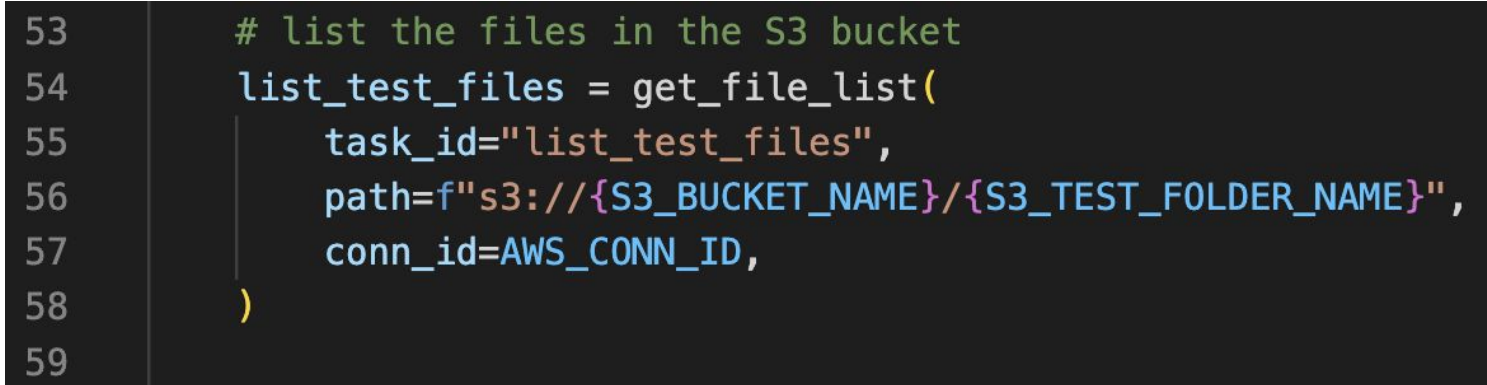

https://astro-sdk-python.readthedocs.io

#### Train the model

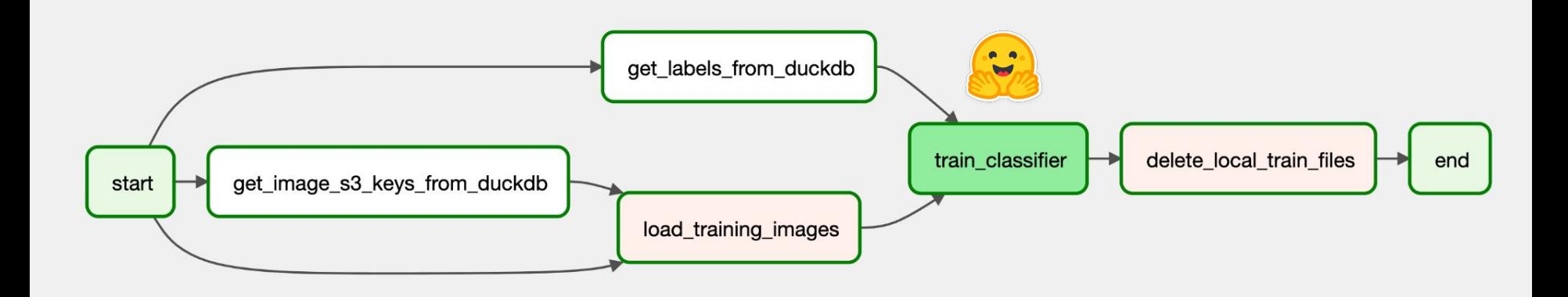

Wrapping Model Fine-tuning into a custom operator

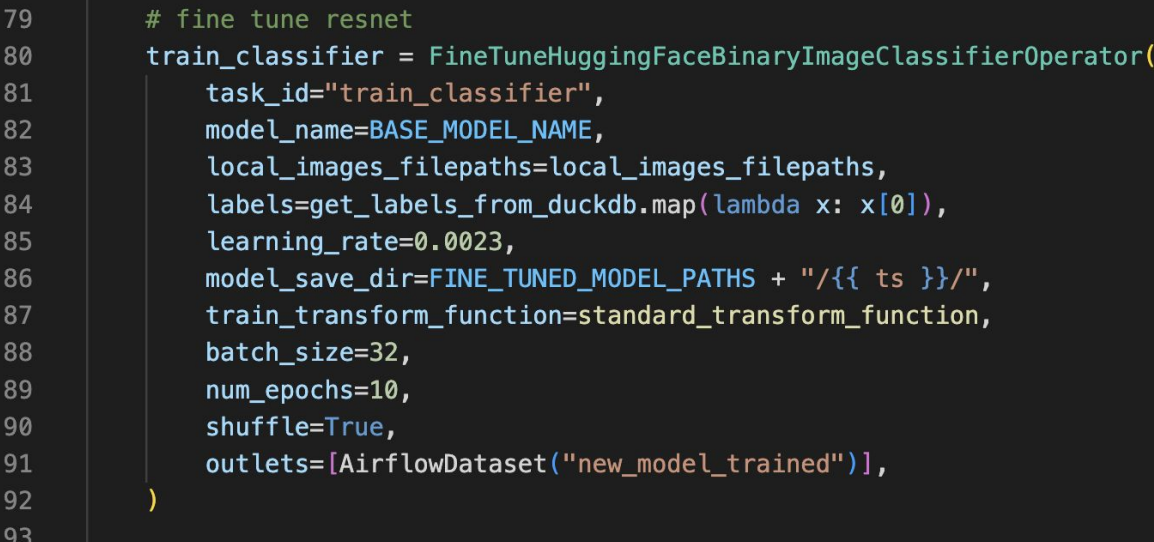

#### Get a baseline

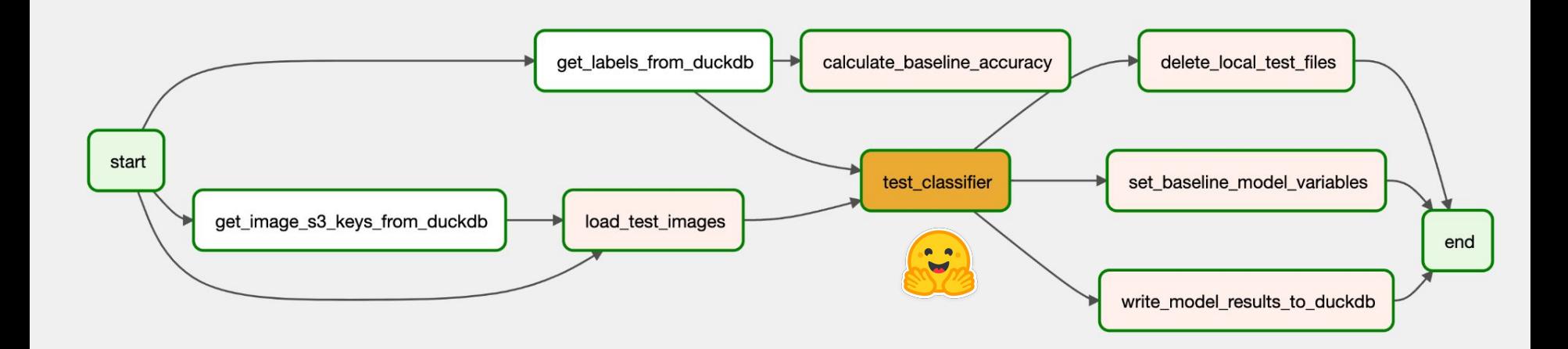

#### **ASTRUNUMER**

#### Wrapping model testing into a custom operator

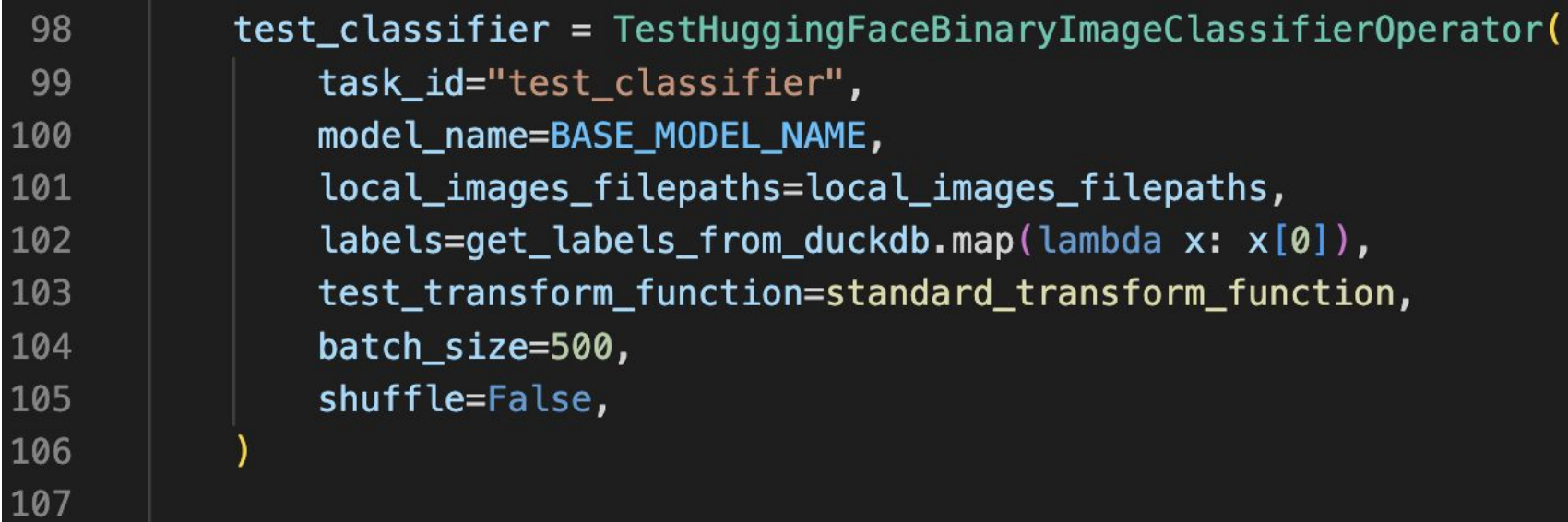

#### Test fine-tuned model

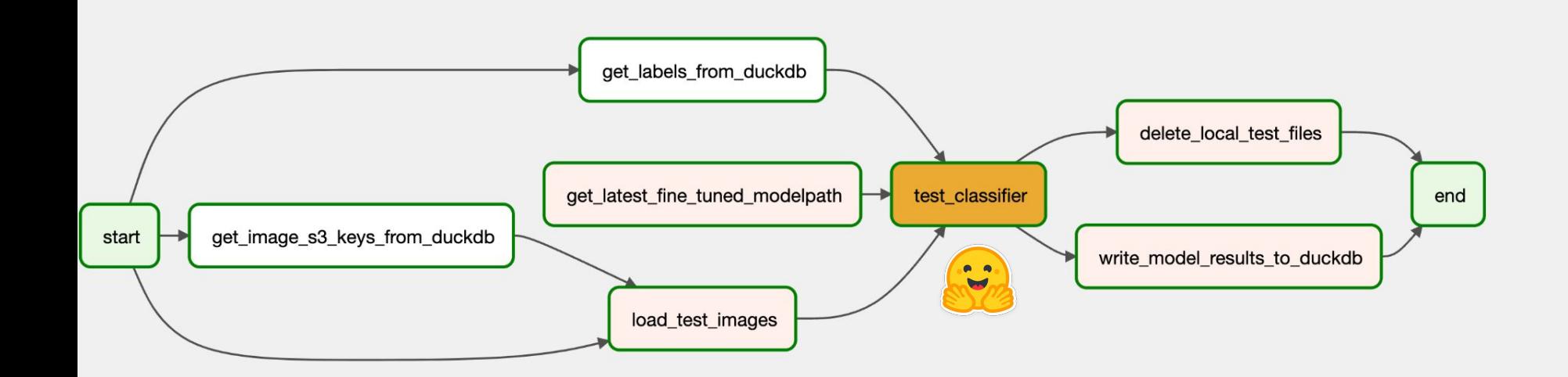

#### **ASTRJNJMER**

#### Airflow Notifiers

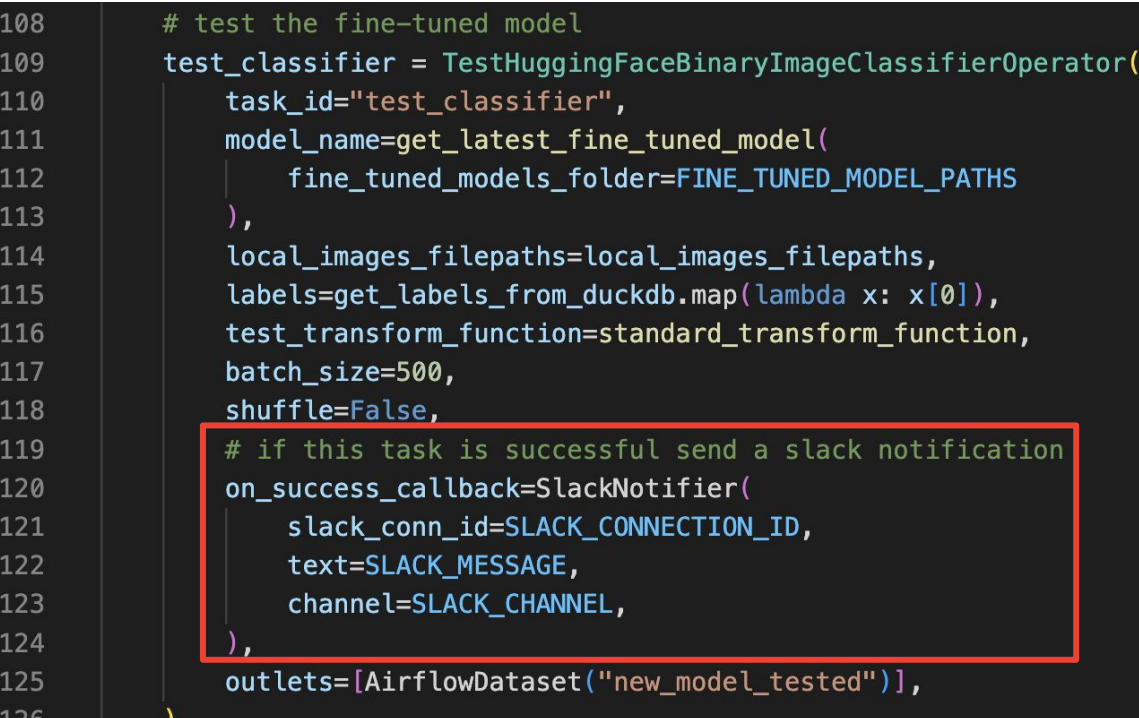

#### Customized Slack alerts

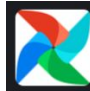

Pipeline Alerts APP 7:06 PM Model Test Successful

The test\_classifier task finished testing the model: include/fine\_tuned\_models/2023-05-11T16:34:19.374235+00:00/!

Fine-tuned model results: Average test loss: 0.0 Accuracy: 0.37735849056603776 Precision: 0.19047619047619047 Recall: 0.046511627906976744 F1-Score: 0.07476635514018691 AUC: 0.4068174577891048

Comparison:

Base Rate Accuracy of the test set: 0.5408805031446541 Pre-fine-tuning average test loss: 0.0 Pre-fine-tuning test accuracy: 0.4528301886792453

#### Deploy the best model - Astro SDK Part 2

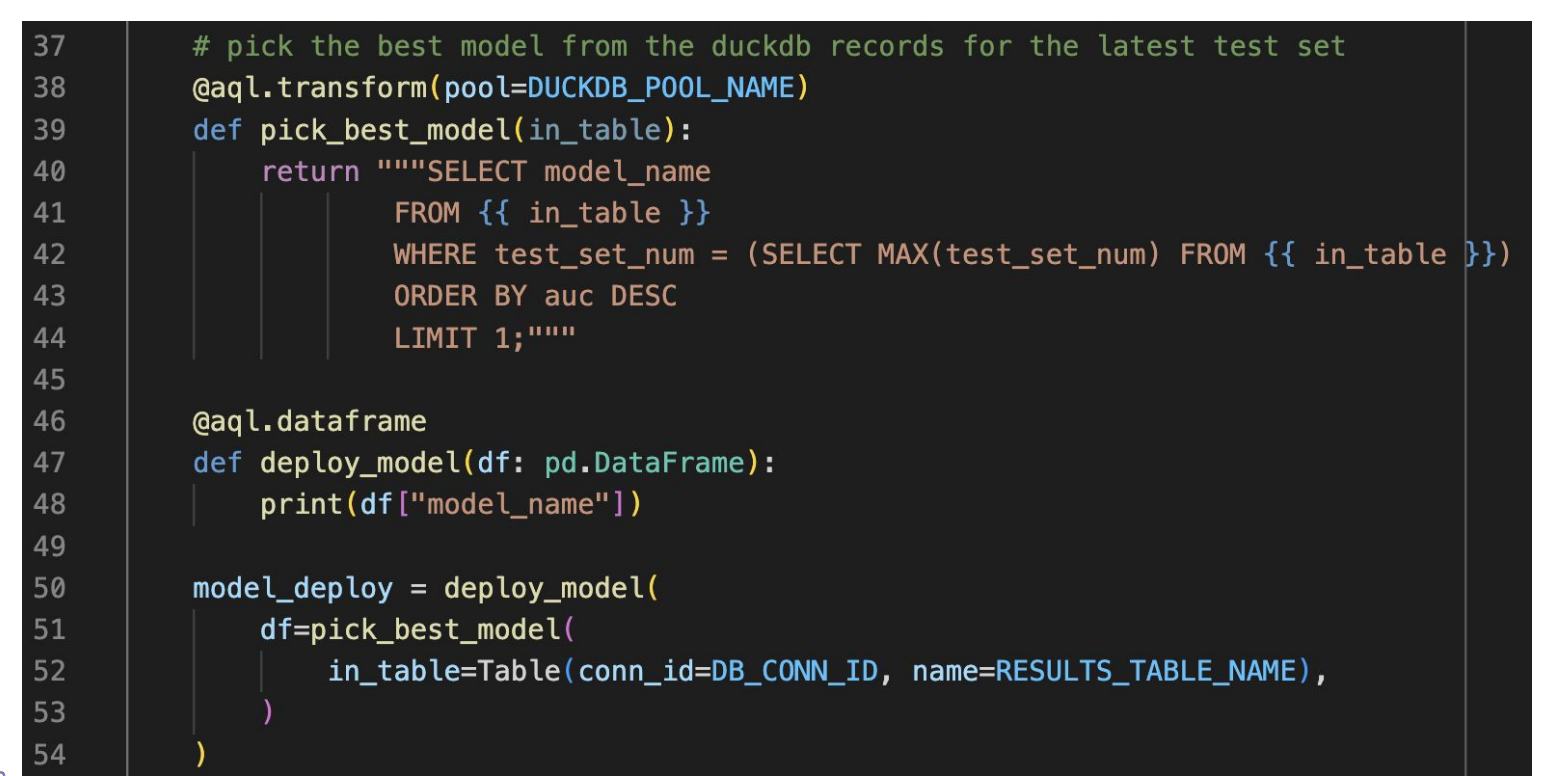

## **Short demo**

#### The Results

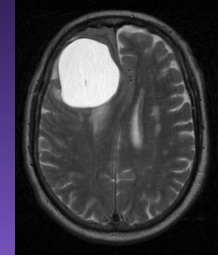

microsoft/resnet-50 **before** fine-tuning:

- Accuracy: 0.482
- F1 Score: 0.360
- AUC: 0.472

microsoft/resnet-50 **after** fine-tuning:

- Accuracy: 0.845
- F1 Score: 0.845
- AUC: 0.844

And that was only 30 epochs…

#### What is next?

- Dynamic task mapping over custom ML operators for hyper parameter tuning
- In production: The [Kubernetes Executor](https://airflow.apache.org/docs/apache-airflow/stable/core-concepts/executor/kubernetes.html) and [KubernetesPodOperator](https://docs.astronomer.io/learn/kubepod-operator) can run heavy tasks in dedicated K8s pods with different resource requirements.
- At scale: consider using a relational database with the option of parallel writing

- You'd like to see more HuggingFaceOperators? Create your own and share! <https://apache-airflow-slack.herokuapp.com/>

### Airflow ML - Resources

[Airflow Quickstart](https://docs.astronomer.io/learn/airflow-quickstart)

- [MLFlow Airflow provider](https://github.com/astronomer/airflow-provider-mlflow) (GH repository)
- [Airflow and Weights and Biases Demo](https://github.com/astronomer/airflow-wandb-demo/tree/main) (GH repository)
- [How to Orchestrate Machine Learning Workflows with Airflow](https://www.astronomer.io/events/webinars/how-to-orchestrate-machine-learning-workflows-with-airflow/) (webinar)
- [8 Things I Wish I Knew About Airflow Before I Started Orchestrating](https://medium.com/apache-airflow/8-things-i-wish-i-knew-about-airflow-before-i-started-orchestrating-machine-learning-workflows-f2e219beb77e) [Machine Learning Workflows](https://medium.com/apache-airflow/8-things-i-wish-i-knew-about-airflow-before-i-started-orchestrating-machine-learning-workflows-f2e219beb77e) (blog post)
- [Airflow and Sagemaker](https://docs.astronomer.io/learn/airflow-sagemaker) (tutorial)

Tell us what you integrations and content you want to see!

**ASTRONOMER** 

#### Take Home Messages

- Was this clinically useful? No.
- Can the pipeline be easily adjusted for other use cases? Yes!

#### Airflow is a central place that can orchestrate both data and ML pipelines, fully tool-agnostic!

# Thank you.

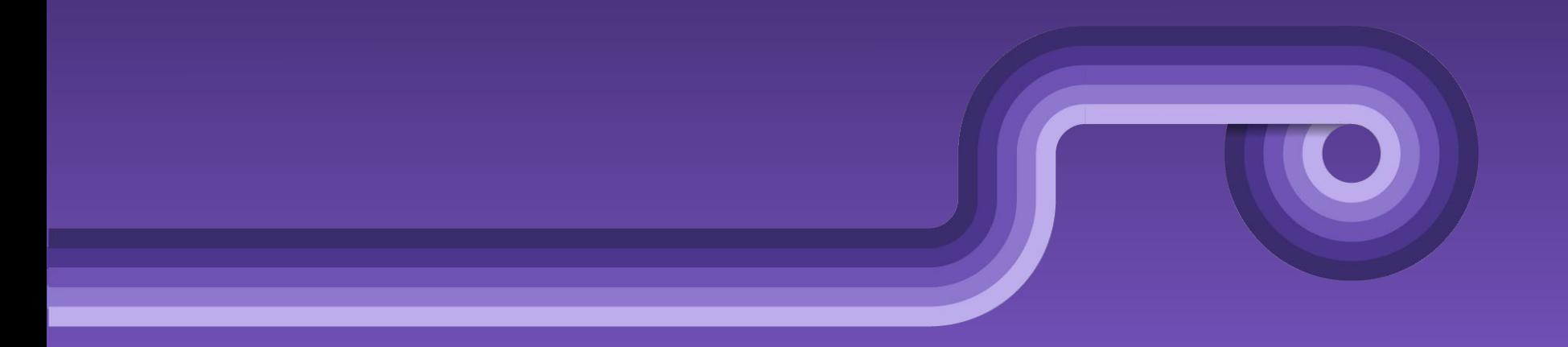